## **x20.1 Sync Installer Options**

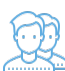

You can configure additional options by using the command line.

- This is useful mostly to administrators
- It gives you more flexibility to install FileCloud Sync on a large number of client computers.

## FileCloud Sync App Installer Command Line Options

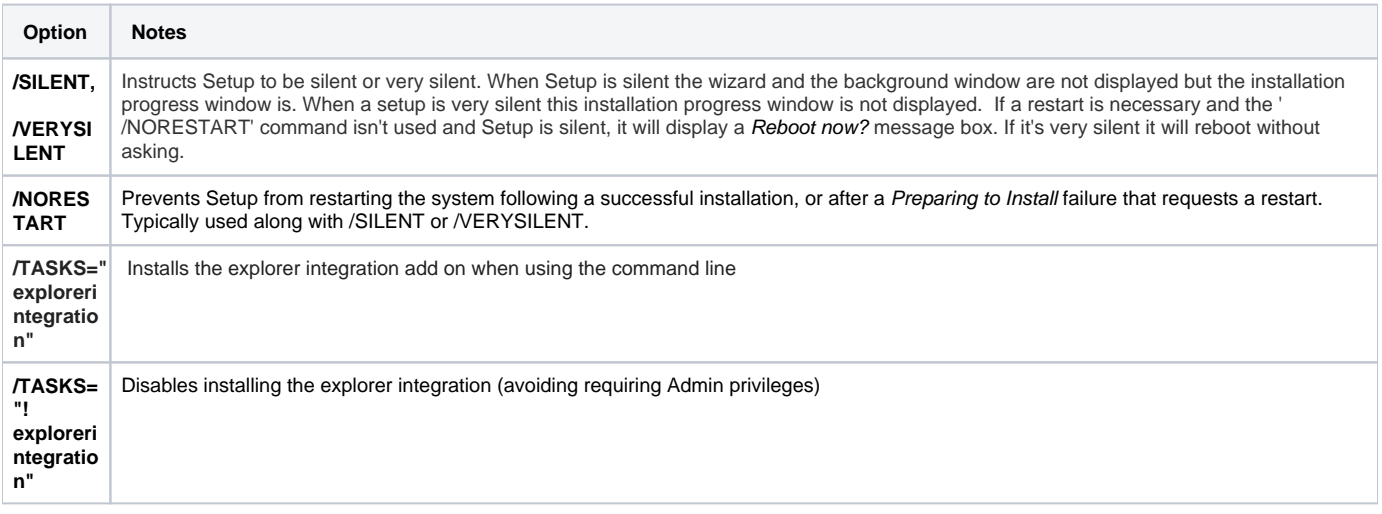